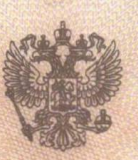

Служба по контролю и надзору в сфере образования Иркутской области

## СВИДЕТЕЛЬСТВО О ГОСУДАРСТВЕННОЙ АККРЕДИТАЦИИ

2058 No

" 09 " августа  $2012 F$ 

Муниципальное бюджетное общеобразовательное учреждение "Кахинская средняя общеобразовательная школа им. И.А. Батудаева"

полное наименование образовательного учреждения (научной организации) в соответствии с уставом

669230, Иркутская область, Осинский район, с. Хокта, ул. Центральная, 6

место нахождения образовательного учреждения (научной организации) в соответствии с уставом

ИНН 8505001360

Государственный статус обладателя настоящего свидетельства:

общеобразовательное учреждение

средняя общеобразовательная школа

Свидетельство действует до "24" июня 2014 г.

Свидетельство без приложения (приложений) недействительно.

Руководитель руководитель аккредитационного органа

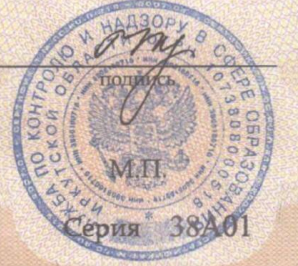

Н.К. Краснова фамилия, имя, отчество

0000202 No  $\frac{1}{2}$  Приложение №1 к свидетельству о государственной аккредитации от « 09 » августа 2012 г. № 2058

## Служба по контролю и надзору в сфере образования Иркутской области наименование аккредитационного органа

Муниципальное бюджетное общеобразовательное учреждение "Кахинская средняя общеобразовательная школа им. И.А. Батудаева"

полное наименование образовательного учреждения (научной организации) или филиала в соответствии с уставом

669230, Иркутская область, Осинский район, с. Хокта, ул. Центральная, 6

место нахождения образовательного учреждения (научной организации) или филиала в соответствии с уставом

Общеобразовательные программы, прошедшие государственную аккредитацию

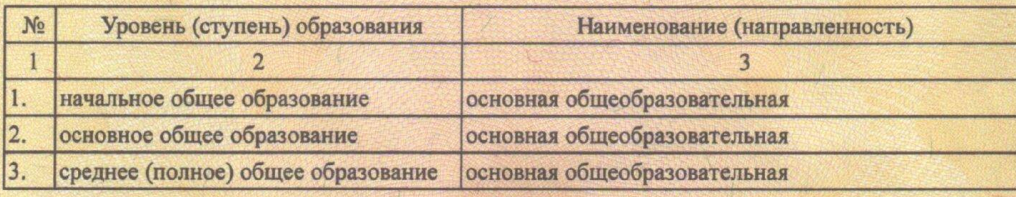

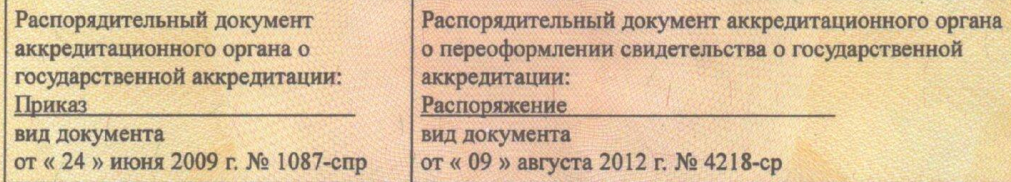

Руководитель

руководитель аккредитационного органа

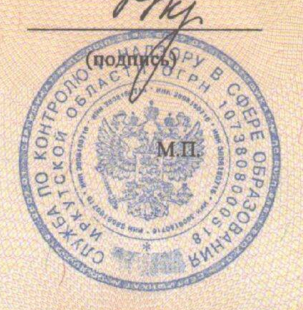

Н.К. Краснова

(фамилия, имя, отчество)

Серия 38А01  $N<sub>2</sub>$ 

0000212  $\frac{1}{2}$